## Pommes et Vers (E)

Coupez et coller le prochain object qui devrait apparaitre dans la suite.

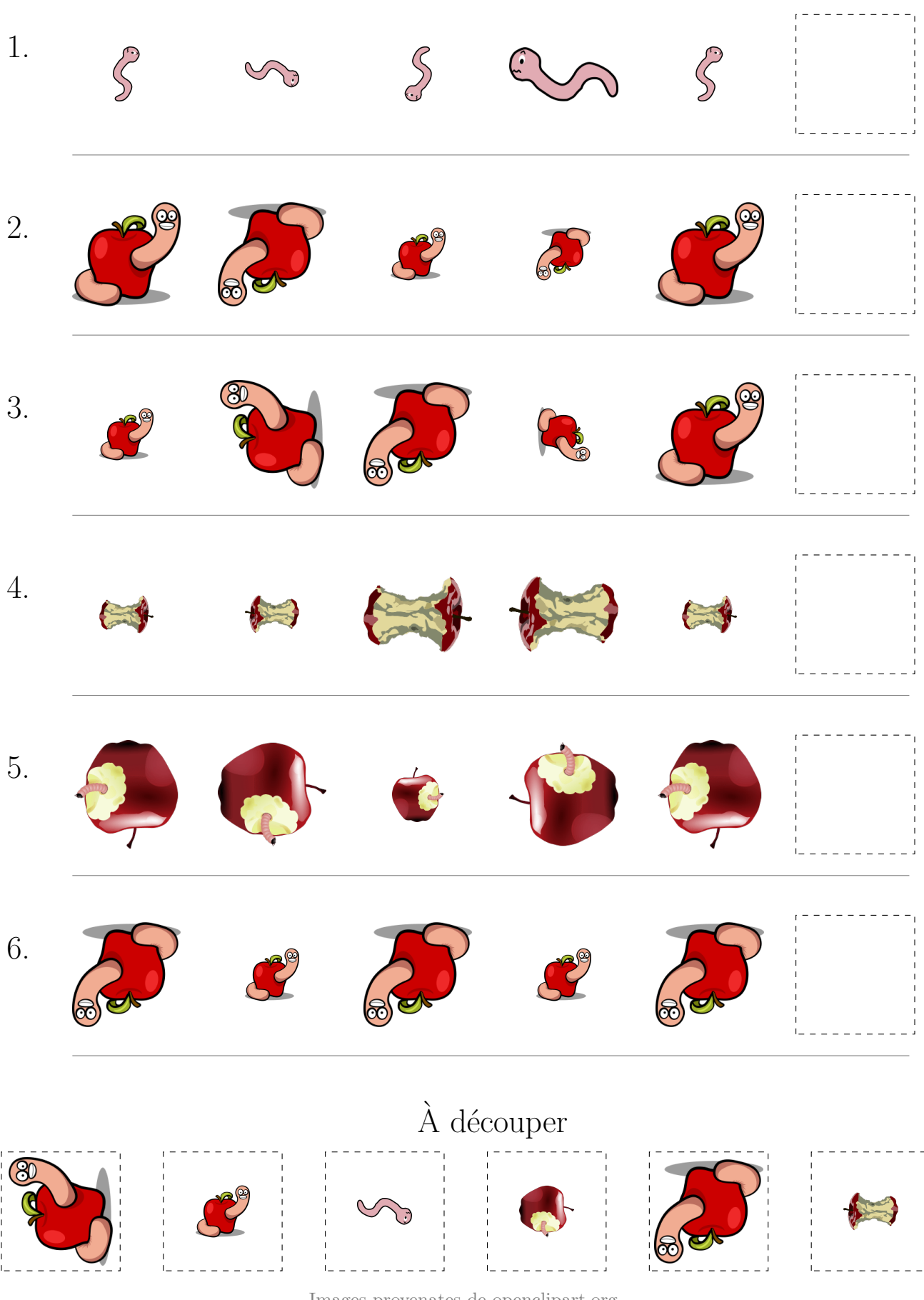

 $\operatorname{Images}$  provenates de openclipart.org MathsLibres.com